Quickrypt Crack Registration Code [2022]

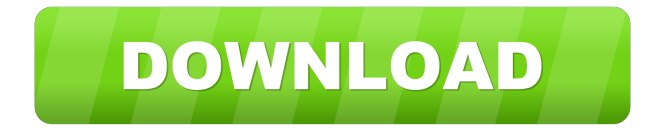

QuickCrypt is a tool to create strong passwords, store them in a file and store it on your hard drive or other drives as a encrypted file. QuickCrypt is an easy-touse, open source and cross-platform password management tool. You can use it as a password manager to store any kind of password for any site. Besides managing passwords, QuickCrypt also provides file encryption and anti-virus. More Info: The official website Pupuser Chatbot Description: You can control Pupuser chatbot by setting script parameters. Chat log available on request. Features: List of commands List of parameters with their values Audio and video answers Image upload Typing in the chat Feedback is available on request Price: \$0 Languages: German How to Build a Chatbot Description: Build a Chatbot with Layers JS Price: \$0 Build your own Chatbot with Layers JS. Create a Chatbot that interacts with your friends by using the LayersJS SDK. It's a great way to add voice and text to your apps. It can be the core of a voice application, or even the entire app. With this tutorial, you will: - Learn how to integrate

LayersJS with Layers HTML and build a basic Chatbot - Have your own Chatbot project with a neat web interface, where you will be able to see the messages and interact with your bot. - Use a proper language syntax for your Chatbot - Build a full fledged simple bot with LayersJS SDK Extensions for LayersJS SDK: - [Voice SDK]( - [Text SDK]( - [Audio SDK]( - [GraphQL]( - [Webhooks]( - [Authentication]( More info about the capabilities of LayersJS SDK and how to use them. How to Create Interactive Chat

**Quickrypt Crack+ Free Registration Code**

Used to generate a secret key. A secret key is a number which is known only to the owner. The length of the key is usually random. Key Management is the process of selecting a secret key, storing it, protecting the key (by keeping it secret) and then using it to encrypt a file. I am not a programmer or crypto expert, this is more of a learning exercise. Is there a better way to approach this? Is there a better alternative to what I'm doing now? A: The only "tricks" available are to store two random numbers on the same media. One is a weak

random number generator. The other is the random seed of a pseudo-random number generator. Once these numbers are available, one can derive a secret key. The length of the key should be chosen according to the entropy of the seed. This key is then used to encrypt a file. When the file is to be decrypted, a second random number is required. The length of the number should be chosen according to the entropy of the seed and the key. The second random number is used to derive the secret key. This key is then used to decrypt the file. The two keys should be derived from different random seeds, otherwise an adversary can guess one key and attempt to determine the secret key. If the user has to remember the seed, the user has to be reminded to update the numbers when they change. Furthermore, the key has to be refreshed periodically (say, once every two months). This is obviously not a perfect solution, but it seems to be the only solution available. Worcester will be temporarily closing Saturday due to planned, anticipated, and actual road closures, according to the City of Worcester. We apologize for any inconvenience caused by these closures. The City of Worcester is prepared for this

snow emergency to last through Saturday and encourages drivers to not leave snow on the roads. Please follow the four steps below to help make your commute safer: 1. Have a Safe Trip Our road crews are trying to spread snow around and create safe driving conditions, so do not leave snow on the road. Do not use snow plows or other machinery to clean up your road. 2. Slow Down Safety comes first. Slow down when you are driving in snow, but do not stop. If you must stop, slow to a crawl. Do not drive in the center of 1d6a3396d6

Secure files with ease Create a simple password, and take a copy of the original file Protect against damaging and deleting the original Encrypt and recover files Save the original file Move, copy, or rename the encrypted file Unzip files without affecting the originals Support all OS, including Windows XP, Windows 7, and Windows 8.1 That should be good enough for now, if you have any questions you can leave a comment below or you can subscribe to the RSS feed.Q: Where can I get a free iPad for development? If I have to buy a new iPhone/iPad for developing, it will be pretty expensive, and I'm wondering if there are any outlets to get a free iPad? If I do need to get a new phone/ipad, what are the most recommended ones for iOS development? A: If you already have a Mac, you can use it to download and install XCode from the Apple Developer site. You can install the developer tools and install iOS SDK and Simulator from there. If you don't have a Mac, you can buy a Mac mini from the Apple store. The iOS SDK comes in 2 flavors, the one you get from the Apple

## store is the OS X Developer Edition, which will give you Xcode to develop apps for iOS. If you want to

develop for iOS, you will need to buy the iOS Developer Enterprise License (\$99/year) to download the iPad OS. You will also need to pay \$99 to purchase the iPhone Developer Enterprise Program License to access the iPhone SDK. If you are developing for OS X, you can use the Xcode 3.2 Developer Tools. These will not be free, but as you can see, there are options for getting your iOS and OS X development toolkit from Apple. Frankie Boyle has said that working-class voters are more likely to vote for the Brexit party than any other party. The comedian, who is supporting the Liberal Democrats, said that Nigel Farage's party was attracting voters "who have been left behind by the Labour Party and the Conservatives". He told the Radio Times: "It's more people who have been left behind by the Labour Party and the Conservatives. "Whereas my heart goes out to people from the working classes who are voting for [far right] Ukip, and I

**What's New In?**

Quickrypt is a software application that allows users to encrypt their data. Its main function is to allow users to create their own encryption keys that may be used to encrypt their files. It supports multiple types of encryption and file formats. Since the release of the original version, QuickCrypt has received many users and had a big impact on the community. This version is a major update to improve the user experience. We are very happy to announce that QuickCrypt has got the rating of 4.5 out of 5 stars in the official app store. This is the most recent version of QuickCrypt. It contains all the features of the original. New features include: \* More languages support. \* Toolbar icon can be removed. \* QuickCrypt now uses the AES 256 bit encryption algorithm. \* Multiple passwords encryption \* New support for quickstart/quickstart2 \* QuickCrypt now includes an enhanced installation and uninstallation process. \* Numerous performance improvements Some of the most requested features have been implemented, including: \* Auto close when the user is idle. \* Resize window to fit the text. \* High resolution icons. \* Search functionality. \* Improved user interface. \* Improvements to code performance.

In addition, all bugs reported by users have been fixed. Since the release of the original version, QuickCrypt has received many users and had a big impact on the community. This version is a major update to improve the user experience. We are very happy to announce that QuickCrypt has got the rating of 4.5 out of 5 stars in the official app store. This is the most recent version of QuickCrypt. It contains all the features of the original. New features include: \* More languages support. \* Toolbar icon can be removed. \* QuickCrypt now uses the AES 256 bit encryption algorithm. \* Multiple passwords encryption \* New support for quickstart/quickstart2 \* QuickCrypt now includes an enhanced installation and uninstallation process. \* Numerous performance improvements Some of the most requested features have been implemented, including: \* Auto close when the user is idle. \* Resize window to fit the text. \* High resolution icons. \* Search functionality. \* Improved user interface. \* Improvements to code performance. In addition, all bugs reported by users have been fixed. In this video tutorial viewers will learn how to easily create a live video conferencing with QuickTime and Skype on

Mac OS X. If you are a Ubuntu user, you will need to install a lot of codecs just to play some music or watch movies, such as avi, mpeg, and mkv. But if you want to play songs or watch a movie on the web on your Mac, you would need the QuickTime plugin for Safari or Chrome. In this video tutorial, we will explain how to install the Quick

**System Requirements:**

Note: While all bets are off, as long as you're using Windows XP or later you should be fine. If you're using XP, I recommend you dual-boot into Windows 7. If you have Vista, it's really up to you. As the first order of business, I've been asked a couple of times: is this going to be a visual novel? Actually, no. While it is an experience that takes place entirely in a book, the events are set in the distant future, where it's possible to do some fairly fancy digital and voice

<https://enterpack.ca/wp-content/uploads/2022/06/pantissa.pdf>

<https://cristianosencontacto.com/wp-content/uploads/2022/06/vyttjezi.pdf>

[https://cbdfored.com/wp-content/uploads/2022/06/Portable\\_KVIrc.pdf](https://cbdfored.com/wp-content/uploads/2022/06/Portable_KVIrc.pdf)

<https://dimullisermaijews.wixsite.com/gunschooneme/post/nexstorm-free-april-2022>

<https://rednails.store/google-drive-crack-free-2022-latest/>

<https://www.inthewaiting.co/wp-content/uploads/2022/06/FTPEditor.pdf>

<http://isispharma-kw.com/?p=7273>

<http://www.techclipse.com/?p=1601>

<http://www.nilunanimiel.com/wp-content/uploads/2022/06/ShuttleEcho.pdf>

<https://ogledalce.ba/wp-content/uploads/2022/06/merbib.pdf>

<https://heli-line.ru/?p=2606>

<https://sketcheny.com/2022/06/07/alarm-clock-2-0-1-crack-full-product-key-download/>

[https://www.mycuco.it/wp-content/uploads/2022/06/Printer\\_039s\\_Apprentice.pdf](https://www.mycuco.it/wp-content/uploads/2022/06/Printer_039s_Apprentice.pdf)

<https://thebakersavenue.com/psshutdown-crack-product-key/>

<https://ibipti.com/volume-serial-number-editor-crack-full-version-free-2022/>

<https://dadaruca1995.wixsite.com/saddflexmalgest/post/directiso-crack-keygen-full-version>

<http://findmallorca.com/permissions-time-machine-lite-1-4-2-3-crack-download-march-2022/>

<http://fumostoppista.com/?p=12605>

<https://savetrees.ru/scientific-calculator-crack-free-3264bit/>

<https://davidhassmann.com/2022/06/06/kg935-mechanical-keyboard-with-keygen-free-download/>